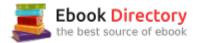

# The book was found

# Shelly Cashman Series Microsoft Office 365 & Excel 2016: Intermediate

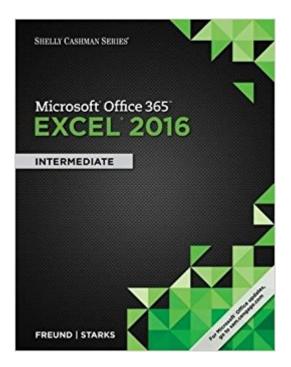

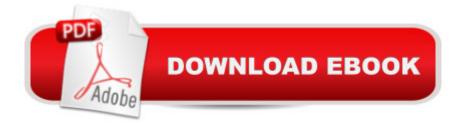

## Synopsis

Discover the latest advancements in Microsoft Excel 2016 with MICROSOFT OFFICE 365 & EXCEL 2016: INTERMEDIATE -- the new edition in today's generation of acclaimed Shelly Cashman Series books. For more than three decades, the Shelly Cashman Series has effectively introduced computer skills to millions. MICROSOFT OFFICE 365 & EXCEL 2016: INTERMEDIATE continues the Series' strong history of innovation with a proven learning approach enhanced to address the learning styles of students like you. A trademark step-by-step, screen-by-screen approach encourages you to expand your understanding of Microsoft Excel 2016 through experimentation, critical thought, and personalization. This new edition delivers effective educational materials specifically designed to engage, improve retention, and prepare you for future success in working with both basic and more advanced Microsoft Excel 2106 skills.

### **Book Information**

Series: Shelly Cashman Paperback: 592 pages Publisher: Course Technology; 1 edition (April 14, 2016) Language: English ISBN-10: 1305870719 ISBN-13: 978-1305870710 Product Dimensions: 0.8 x 8.8 x 11 inches Shipping Weight: 2.1 pounds (View shipping rates and policies) Average Customer Review: 4.5 out of 5 stars 2 customer reviews Best Sellers Rank: #99,223 in Books (See Top 100 in Books) #11 inà Â Books > Business & Money > Processes & Infrastructure > Office Equipment & Supplies #37 inà Â Books > Business & Money > Processes & Infrastructure > Office Automation #46 inà Â Books > Computers & Technology > Software > Suites

## **Customer Reviews**

Get Ahead with Shelly Cashman Series Microsoft Office 365 & Excel 2016: Intermediate View larger View larger View larger Step-by-step screen-by-screen approach introduces key skills The visual approach presents explanatory and navigational information as you need to know it. The text addresses the needs of all learning styles to help you retain and apply both basic and more advanced skills in your personal and professional life. End-of-module activities reinforce key intermediate skills. These activities provide a variety of reinforcement opportunities for you to apply and expand your basic and more advanced Microsoft Excel 2016 skills. Advanced use of the quick analysis gallery. Analyzing data is now easier than ever in Microsoft Excel 2016, as you learn how to best use this contextual tool and its single-click access. Real tools for real life. You learn from step-by-step project instructions that divide complex tasks into smaller, easy-to-understand steps.

#BeUnstoppable with MindTap Computing! View larger View larger View larger View larger View larger Perform better with MindTap. The more time spent in MindTap, the better the results. Using MindTap throughout your course matters. Students using apps perform better on assignments.

SAM Helps You Master Microsoft Office & Computer Concepts View larger View larger View larger View larger Go from Office user to Office expert. SAM  $\tilde{A}f\hat{A}\phi\tilde{A}$   $\hat{a} \neg \tilde{A}$   $\hat{a} \infty$ Skills Assessment Manager  $\tilde{A}f\hat{A}\phi\tilde{A}$   $\hat{a} \neg \tilde{A}$   $\hat{a} \infty$  is the top online training resource for Microsoft Office suites. No matter what your skill level, SAM helps you learn with confidence so you have a better chance to make better grades. Navigate easily from day one. SAM has all your course content in one easy location, offering an intuitive homepage which ensures you always See how Office is used in the real world. SAM training and get where you need to go. assessments simulate the real MS Office environment, which will prepare you for workplace Set yourself up for better grades. Automatic feedback on assignments and a success. personalized study plan help you stay on track for improved grades.

Steven M. Freund attended the University of Central Florida and serves as a leader instructor of various Microsoft Office, computer concepts, programming, and Internet technology courses throughout Central Florida. An integral author for the successful Shelly Cashman Series since 2001, he has presented at the annual customer conference, the Shelly Cashman Series Institute, as well as other customer events. Mr. Freund has co-authored multiple editions of DISCOVERING COMPUTERS, Mozilla Firefox, Windows Internet Explorer, Windows, Office, and Dreamweaver books. He has also written numerous successful instructor supplements.Joy L. Starks is a Professor of Computer and Information Technology at Indiana University Purdue University Indianapolis. She has written chapters in several of the Shelly Cashman Series of books. In addition to speaking engagements, she hosts the nationally-renowned Tech Camp for Teachers on the IUPUI campus

each summer.For over 15 years, Mr. Schmieder has served as a computer technology instructor in adjunct and full-time capacities in curriculum instruction, corporate training, continuing education, economic and workforce development, professional development, small business, and webmaster certificate programs throughout North Carolina. His classroom instruction has served students at NC State University and many schools in the NC Community College System. He is a member of the NC Computer Instructors Association (NCCIA), NC Community College Faculty Association (NCCCFA), Textbook and Academic Authors Association (TAA), and US Distance Learning Association (USDLA). He holds certifications as a Microsoft Certified Trainer and Microsoft Office Master Specialist and is a regular presenter at local and national conferences.

#### Explains things goid. Got here fast. Great cinditio

If your office installs Microsoft Office 2016, this is the book for you. The software is brand new and the book is totally new.With seven modules, 432 pages, you learn: Office 2016, Windows 10, creating a worksheet and a chart, formulas, functions and formatting, working with large worksheets, charting, what-if analysis, financial functions, data tables, amortization schedules, working with multiple worksheets, workbooks, creating, sorting, querying a table, creating templates, importing data, working with SmartArt, images, screenshots.This is the Intermediate edition.I have used Freund/Starks Excel 2013 book for many years, in my one-credit course at a local College. Students major in Liberal Arts, Social Science, Math, Political Science, Psychology, Nursing, and a few in Business. Did they do a good job? With the step-by-step outline of this book, yes they did. Many are working in offices using Excel.

#### Download to continue reading...

Shelly Cashman Series Microsoft Office 365 & Excel 2016: Intermediate Shelly Cashman Series Microsoft Office 365 & Excel 2016: Intermediate, Loose-leaf Version Shelly Cashman Series Microsoft Office 365 & Excel 2016: Comprehensive Shelly Cashman Series Microsoft Office 365 & Office 2016: Advanced Shelly Cashman Series Microsoft Office 365 & Office 2016: Introductory Shelly Cashman Series Microsoft Office 365 & Access 2016: Comprehensive Microsoft Office 365 Home and Business | iPhone Microsoft Office 365 , Excel, Word, PowerPoint, OneNote, Outlook, Access, Project, Visio.: Desktop And iPhone Using Full Course Microsoft Office Productivity Pack: Microsoft Excel, Microsoft Word, and Microsoft PowerPoint Your Office: Microsoft Excel 2016 Comprehensive (Your Office for Office 2016 Series) Bundle: New Perspectives Microsoft Office 365 & Excel 2016: Comprehensive, Loose-leaf Version + SAM 365 & 2016 Assessments, Trainings, and Projects with 1 MindTap Reader Multi-Term Printed Access Card Your Office: Microsoft Office 2016 Volume 1 (Your Office for Office 2016 Series) Excel: Complete Beginnerââ ¬â,,¢s Guide to Mastering Excel and Increasing Productivity (Excel, Microsoft Office Book 1) Bundle: New Perspectives Microsoft Office 365 & Office 2016: Introductory, Loose-leaf Version + SAM 365 & 2016 Assessments, Trainings, and Projects with 1 MindTap Reader Multi-Term Printed Access Card Exploring Microsoft Office Excel 2016 Comprehensive (Exploring for Office 2016 Series) Microsoft Publisher 2013: Comprehensive (Shelly Cashman Series) Microsoft Publisher 2013: Complete (Shelly Cashman Series) Microsoft Access 2013: Complete (Shelly Cashman Series) Your Office: Microsoft Access 2016 Comprehensive (Your Office for Office 2016 Series) New Perspectives Microsoft Office 365 & Excel 2016: Comprehensive New Perspectives Microsoft Office 365 & Excel 2016: Comprehensive, Loose-leaf Version

Contact Us

DMCA

Privacy

FAQ & Help